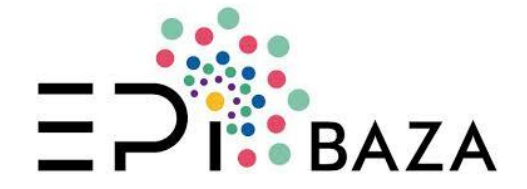

#### **Szkolenie EpiBaza**

# **Moduł Bezpieczeństwa Żywności**

**FoodEx2**

*Jacek Postupolski, Andrzej Starski, Marta Dmitruk, Joanna Kowalska, Katarzyna Kucharek, Monika Stasiak*

*wersja poprawiona 07/07/2019*

#### **A. OBSŁUGA OKIEN DIALOGOWYCH KODOWANIA**

#### **I. WYBÓR KODU PODSTAWOWEGO**

W celu zakodowania analizowanego produktu należy wybrać przycisk Kod FOODEX znajdujący się:

- w zakładce Dane partii -> Matryca środka spożywczego
- w zakładce Dane podpróbki -> Matryca podpróbki (należy wprowadzić w przypadku gdy matryca podpróbki różni się od matrycy próbki)

Po naciśnięciu zostaje wywołane poniższe okno dialogowe

Przycisk wywołuje dodatkowe okno dialogowe Foodex

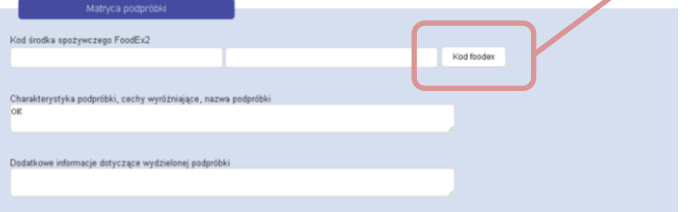

W nowym oknie dialogowym mamy możliwość wyboru środka spożywczego z listy albo jego znalezienie za pomocą funkcji wyszukiwania

To okno umożliwia także dodawanie szczegółowych informacji o produkcie

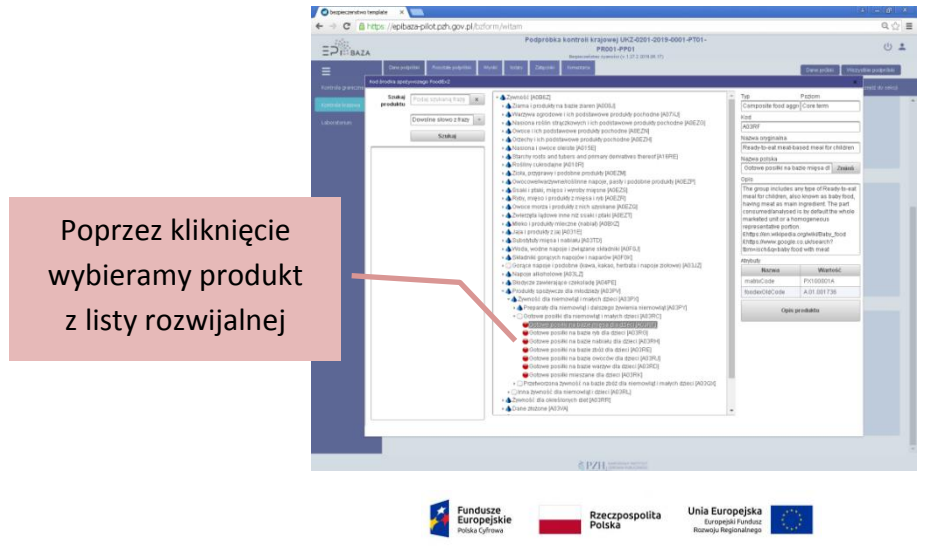

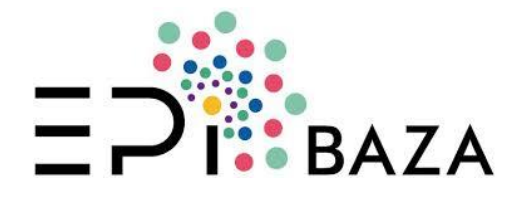

#### **II. OPIS PRODUKTU ZA POMOCĄ KODÓW**

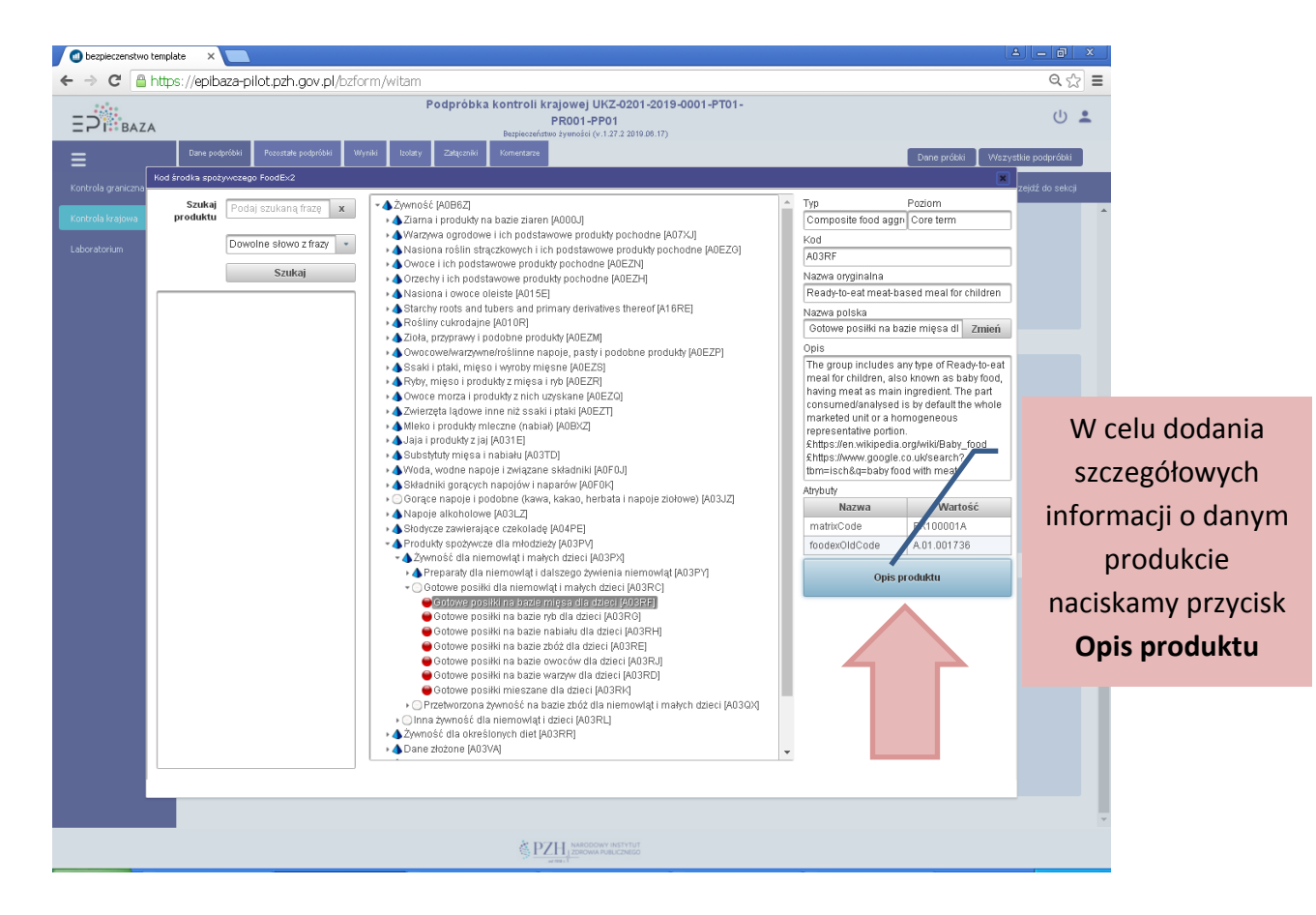

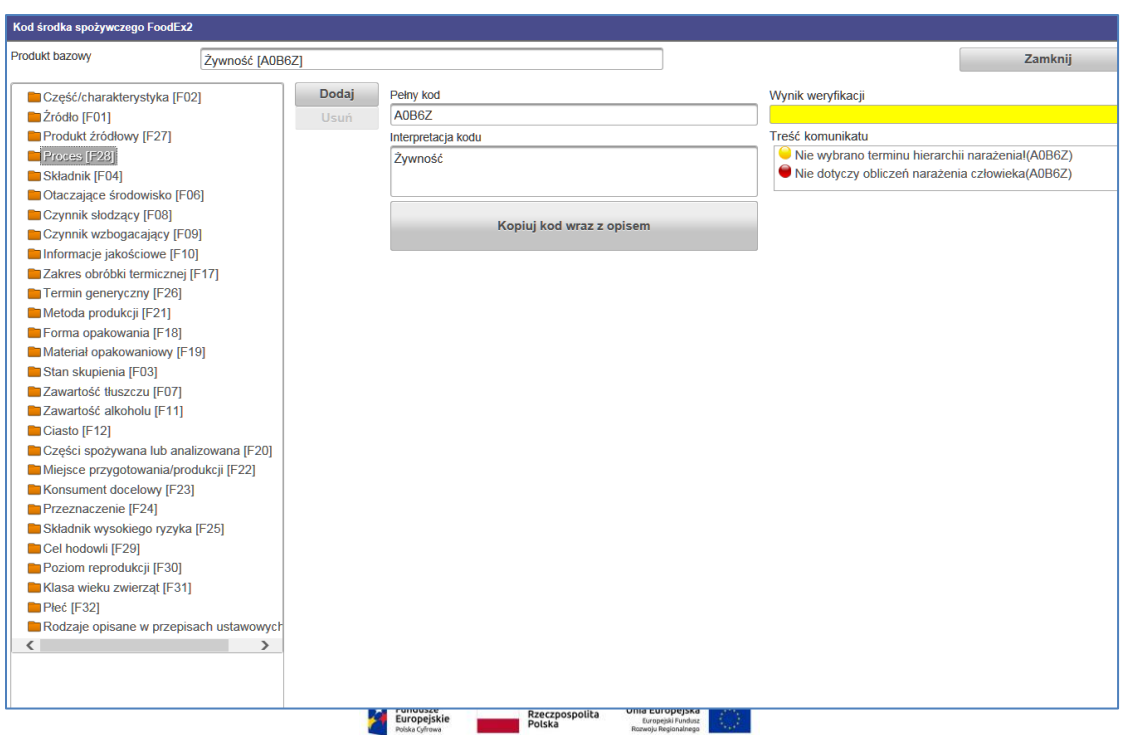

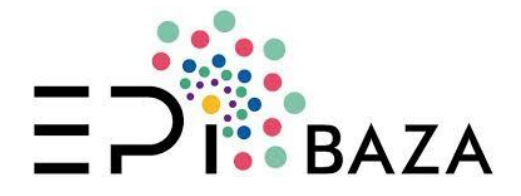

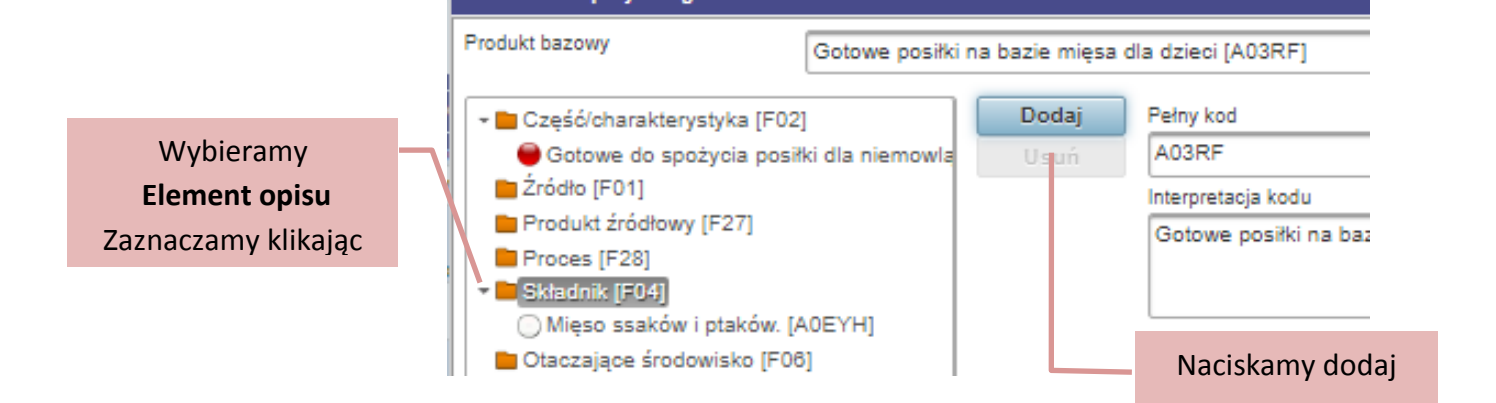

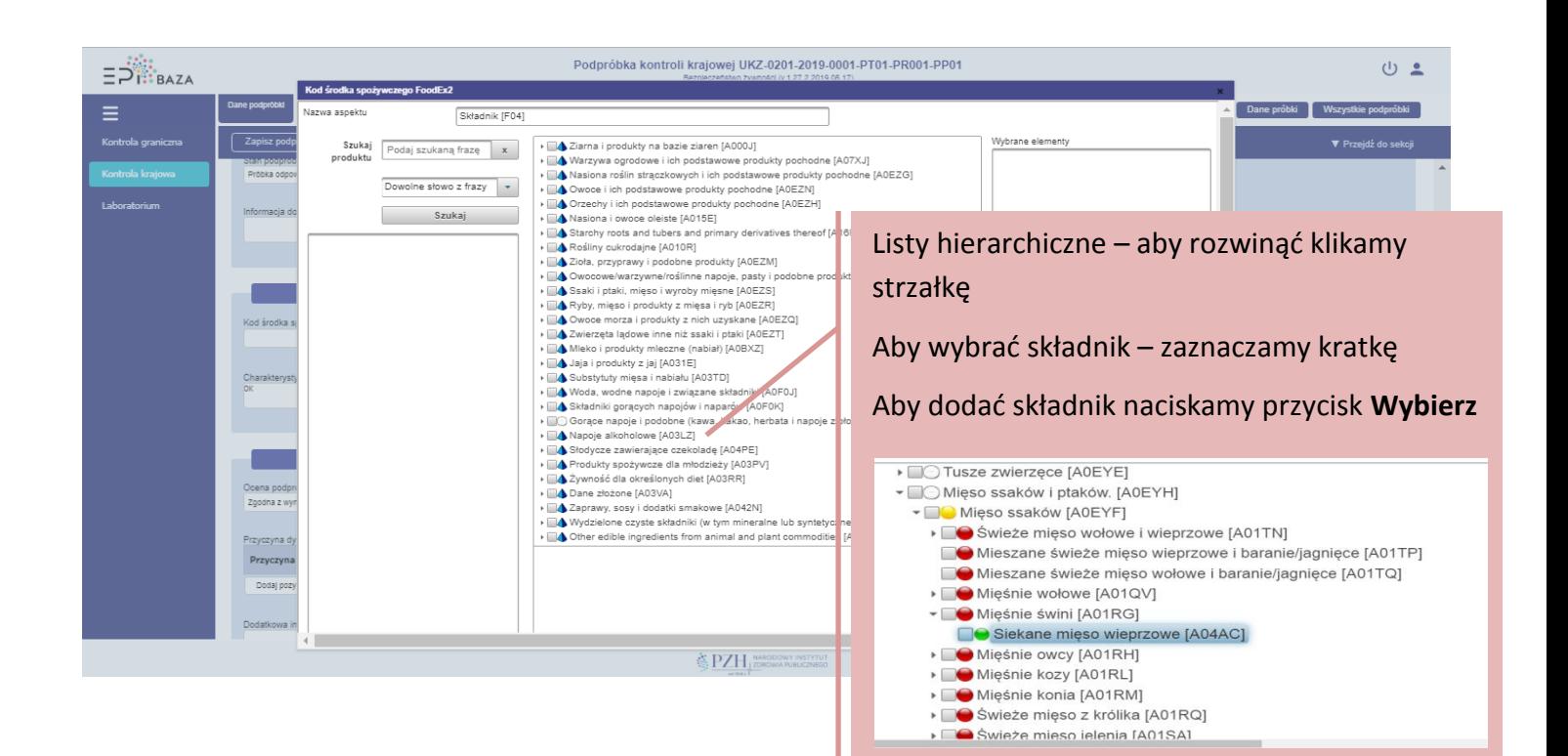

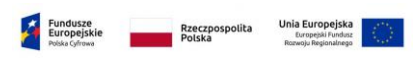

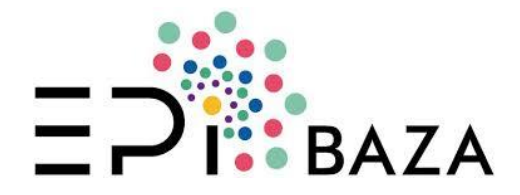

Istnieje **możliwość usunięcia elementu**. Należy wybrać składnik, zaznaczyć lewym klawiszem myszy, a następnie nacisnąć przycisk **Usuń**

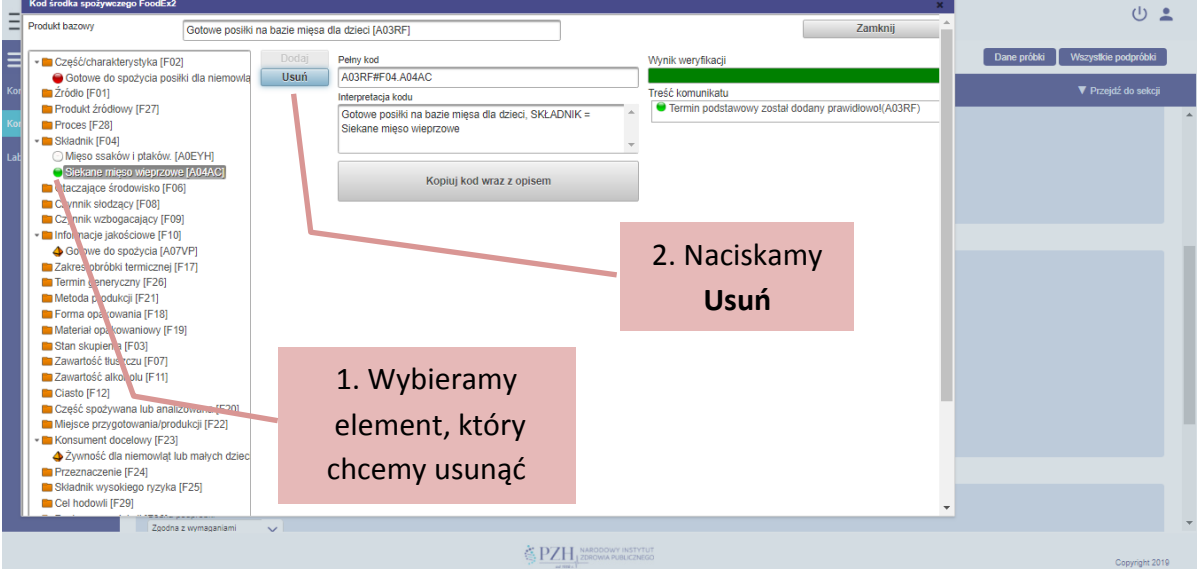

#### Wyszukiwanie produktów

Istnieje **możliwość wyszukiwania** produktów za pomocą:

- podanej frazy
- Kod środka spożywczego FoodEx2 • dowolnego słowa z frazy Sta Szukaj • wszystkich słów z frazy Podaj szukaną frazę  $\alpha$  $\times$ produktu Nazwa aspektu Składnik [F04] Dowolne słowo z frazy Re Szukaj marchew » **△** Ziama i produkty na bazie ziaren [A000J]  $\mathbf{x}$ 20 produkti ▼ A Warzywa ogrodowe i ich podsta e produkty po Podana fraza DE Warzywa liściaste [A00KR] Dowolne słowo z frazy | v » <sub>■</sub> Kiełki, pędy i podobne [A00SF] Dowolne słowo z frazy ▶ **EXapustne kwitnace [A00FL]** Szukaj Wszystkie słowa z frazy ▶ **O** Kwiaty stosowane jako warzywa [A0ESZ] → Construction of the state ware in the computation of the computation of the computation of the computation of the computation of the computation of the computation of the computation of the computation of the computatio Marchew i podobne [A0DPB] ▶ ○ Warzywa cebulowe [400GX] Marchewnik anyżowy, suszony [A017N] Nu Młoda marchewka [A0DN7] ▶ C Rośliny straczkowe [A00PB] Marchewnik anyżowy [A00YM] ▶ ○ Warzywa owocujące [A00HN] ъ. ▼ 2 Warzywa korzeniowe i bulwiaste (z wyłąc » <sup>D</sup>O Korzenie buraka i nodobne [A0DPC] V Marchew i podobne [A0DPB] Marchwie [A00QH] Kolorowe odmiany marchwi [A0DPA] Młoda marchewka [A0DNZ] ▶ **●** Seler i podobne [A0DNY] ▶ **O** Chrzan i podobne [A04JZ] Wpisujemy wyszukiwane słowo > Copinambur i podobne [A0DNV] Pasternak i podobne [A0DNS] ▶ C Korzeń pietruszki i podobne [A0DNR] bądź fragment słowa w polu Rzodkiew i podobne [A00QT] Salsefia i podobne [A04KA] szukaj produkt ▶ Brukiew i podobne [A0DNH] Rzepa i podobne [A0DNG] ▶ Dodatkowe niewymienione warzywa korzeniowe » A Rośliny, których tkanka jest wykorzystywana jako po<br>• ■○ Grzyby [A0ETG] Naciskamy **Szukaj**▶ **A** Przetworzone i konserv we warzywa i podobne [A( Zgodna z wymaganiam Europejskie Rzeczpospolita<br>Polska

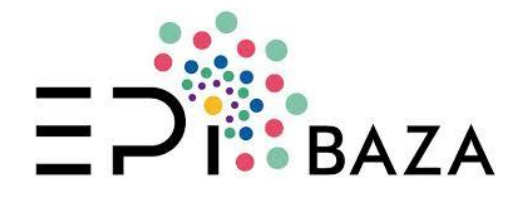

#### Wynik wyszukiwania:

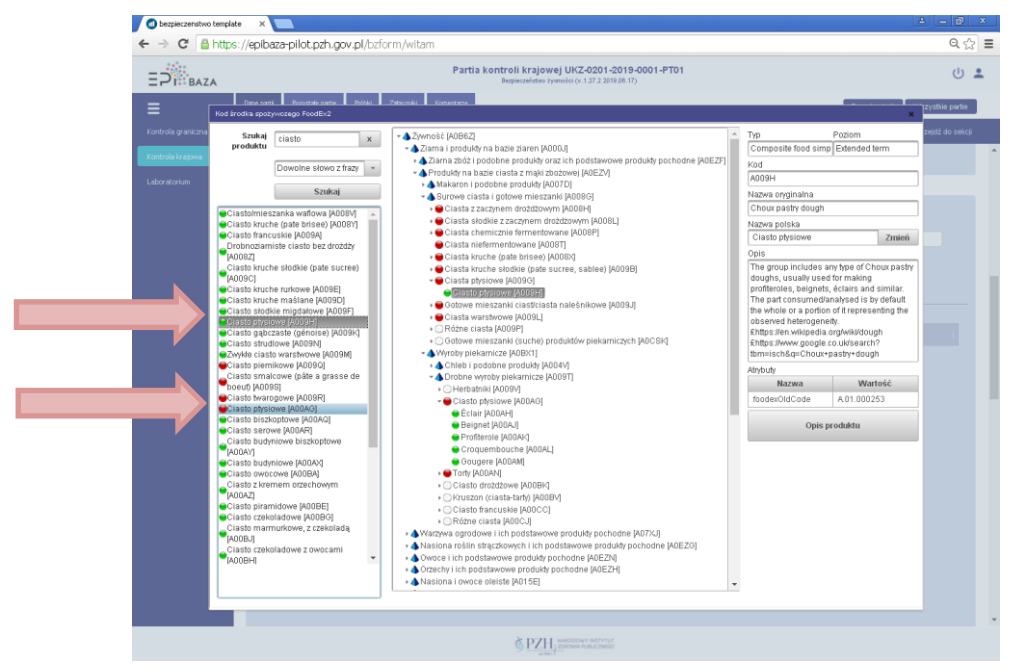

Należy dokładnie przejrzeć wyniki wyszukiwania w celu dobrania odpowiedniego terminu

Np. dla ciasta ptysiowego mamy dwa kody odpowiadające różnym środkom spożywczym niezależnie od tej samej nazwy. Należy wybrać wyszukiwany produkt na liście, wtedy produkt zostanie uwidoczniony na drzewie środków spożywczych, w ten sposób można się przekonać czy dokonano właściwego wyboru.

Przykładowe ciasto ptysiowe może oznaczać:

- ciasto ptysiowe jako ciasto surowe albo
- ciasto ptysiowe jako wyrób cukierniczy

# Naciskamy przycisk **Kopiuj kod wraz z opisem,** aby zapisać wprowadzany kod

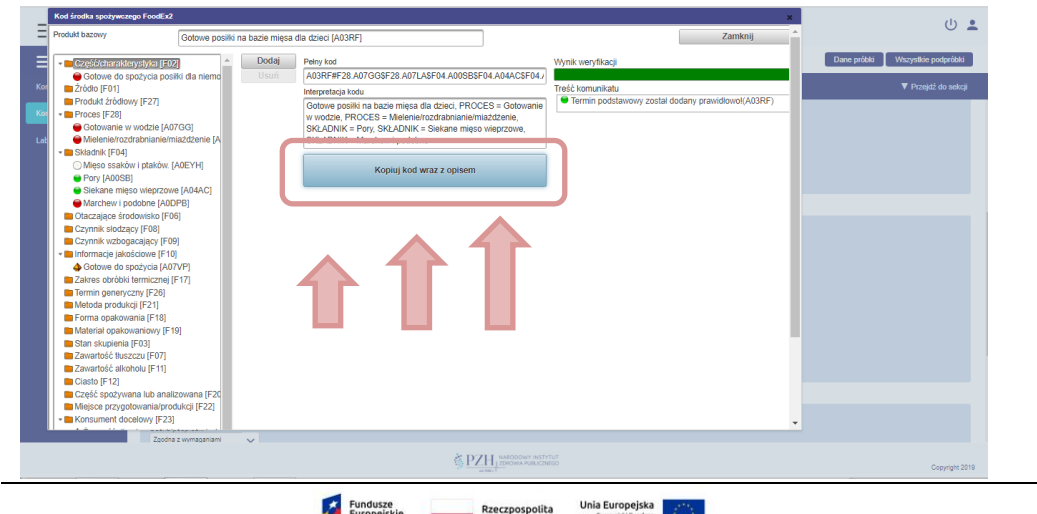

Projekt "EpiBaza – Udostępnier<br>Programu Oper ramach Programu Operacyjnego Polska Cyfrowa, Poddziałanie 2.3.1 "Cyfrowe udostępnienie informacji sektora publicznego ze źródeł administracyjnych i zasobów nauki" (typ projektu: cyfrowe udostępnienie ISP ze źródeł administ

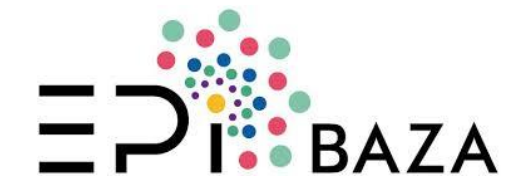

# **Inne pomocne wskazówki:**

- 1. Wyszukiwarka ma charakter pomocniczy, przeglądanie drzewa jest podstawową metodą kodowania
- 2. Aby wprowadzić inne cechy należy postępować dokładnie tak samo jak w przypadku wyboru składników
- 3. Można wprowadzić na raz wiele składników (zaznaczyć wiele pól  $\boxtimes$ ) jednak wtedy ich kolejność odzwierciedla kolejność na liście. Aby mieć wpływ na kolejność składników należy dodawać je pojedynczo
- 4. W oknie opisu środka spożywczego znajduje się pole Wynik weryfikacji, jego zielony kolor oznacza, że nie popełniono podstawowych błędów. Nie oznacza to jednak, że przypisany kod jest prawidłowy
- 5. Dobra nazwa produktu i znajomość składu jest podstawą do prawidłowego zakodowania środka spożywczego
- 6. Po wyświetleniu pola opisu widoczne są pewne cechy, które już zostały określone, nie należy ich zmieniać, nie zostaną one skopiowane do kodu w umieszczone w bazie danych.

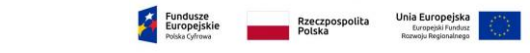

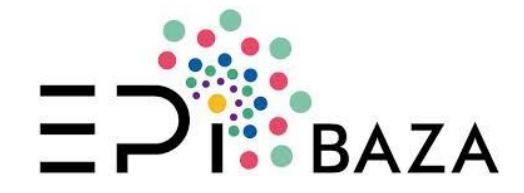

# **B. FOODEX2 – PRAKTYCZNE WSKAZÓWKI KODOWANIA ŚRODKÓW SPOŻYWCZYCH**

#### **I. KOD PODSTAWOWY**

- 1. Zaczynamy od **zaklasyfikowania** środka spożywczego
- 2. Szukamy odpowiedzi na **trzy podstawowe pytania**, aby poprawnie zaklasyfikować środek spożywczy do grupy:
	- Jaki jest charakter tego produktu, co to jest za środek spożywczy?
	- Z czego został otrzymany?
	- Jaki proces zmienił jego charakter?

#### 3. **Rozróżniamy**:

- Środki spożywcze nieprzetworzone
- Środki spożywcze przetworzone
- Środki spożywcze złożone

*Z jakiego rodzaju środkiem spożywczym mamy do czynienia?*

W udzieleniu odpowiedzi pomocny może być poniższy diagram:

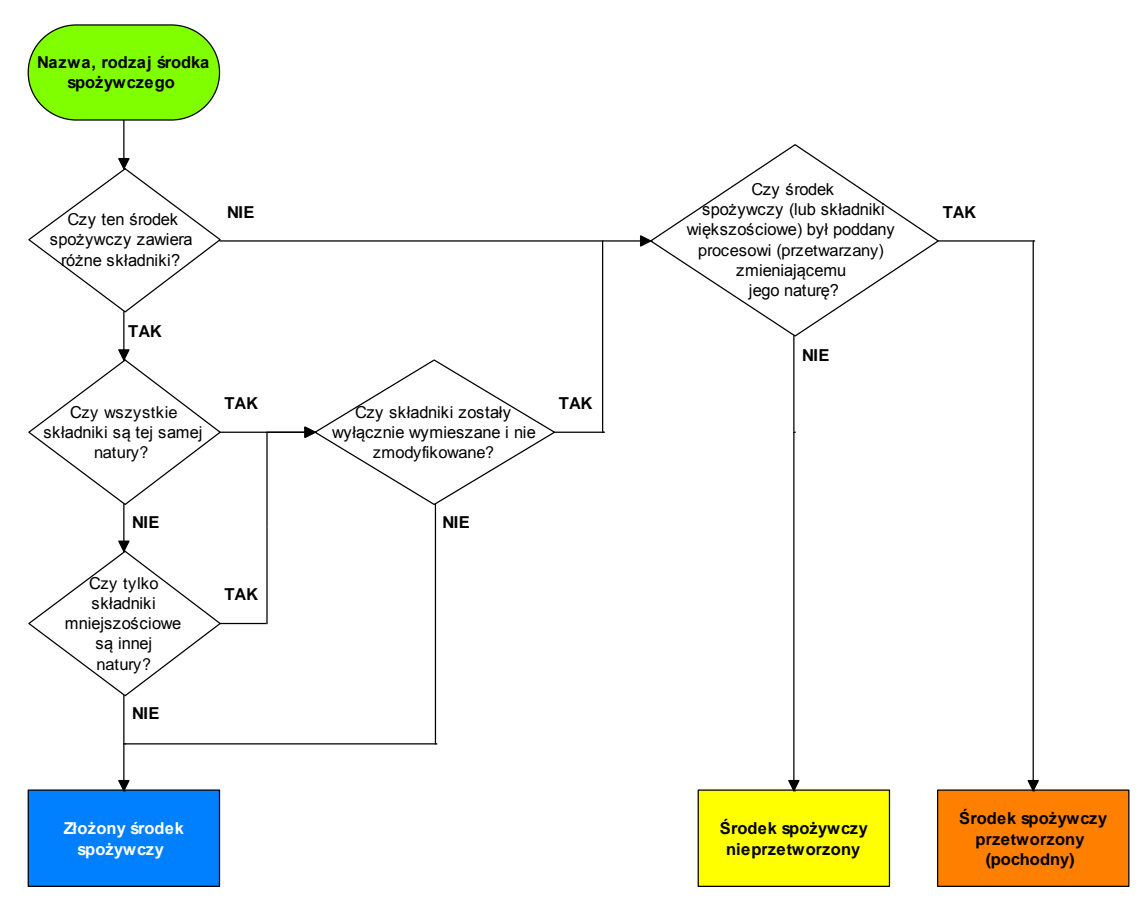

**Diagram 1.** Schemat postępowania przy określaniu rodzaju środka spożywczego

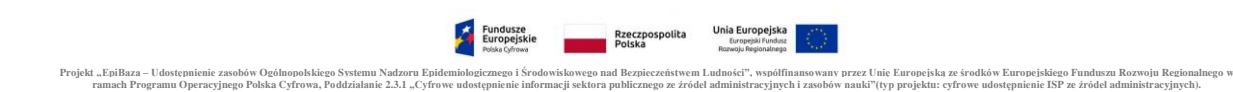

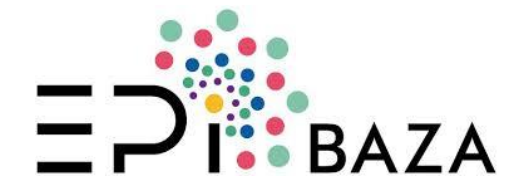

- 4. **Wybieramy odpowiedni termin podstawowy** klasyfikacji:
	- w miarę potrzeby osiągamy poziom **listy rozszerzonej**
	- albo **listy podstawowej**
	- jeżeli musimy zastosować **termin ogólny**
	- albo termin **niespecyficzny**
	- dla terminów ogólnych i niespecyficznych należy **doprecyzować charakter produktu** za pomocą opisu
	- **Nigdy nie stosujemy terminów strukturalnych** oznaczonych
- 5. Jeżeli **więcej niż jeden proces zmienił charakter produktu,** to należy wybrać odpowiedni termin podstawowy szukając procesu o najwyższym priorytecie

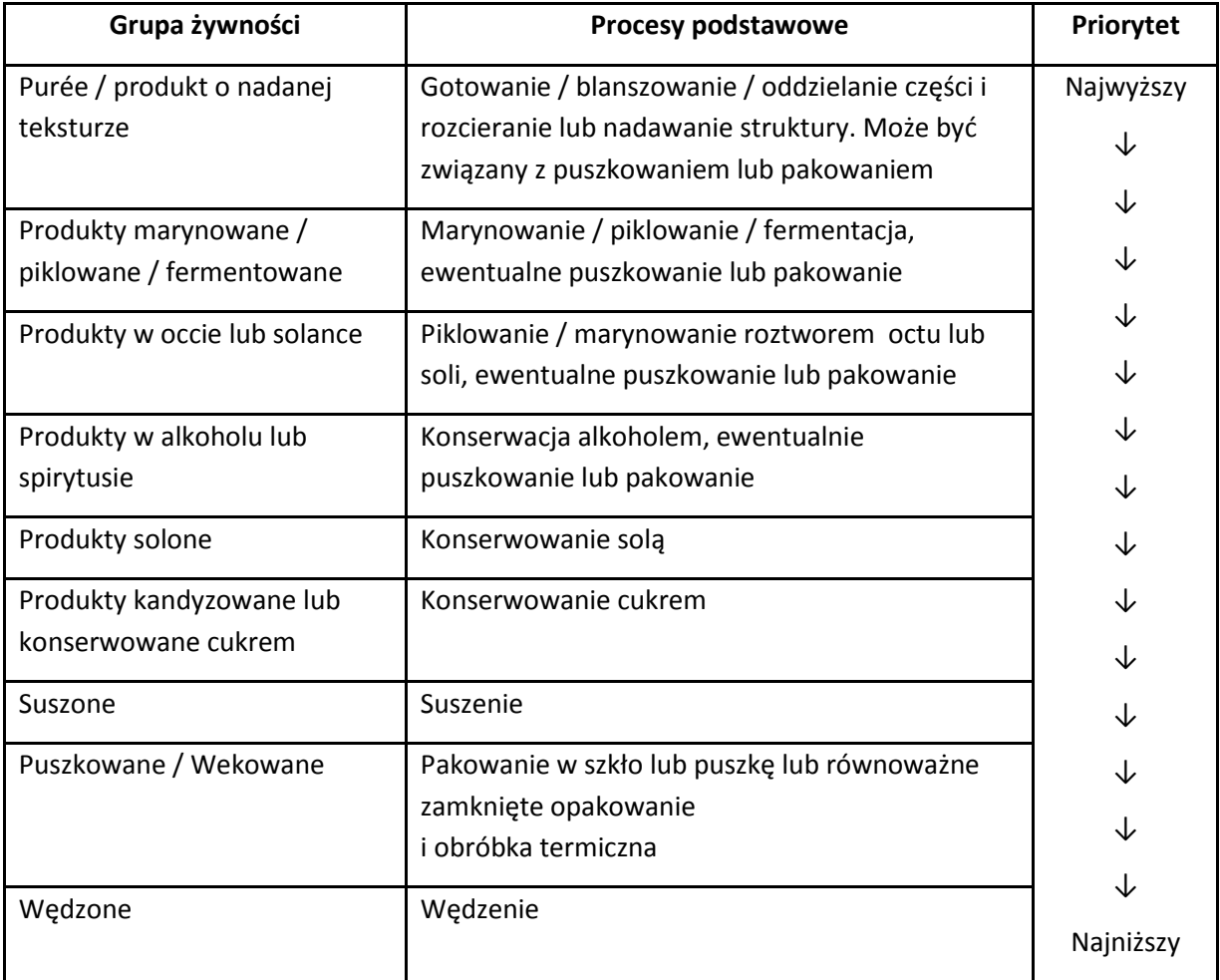

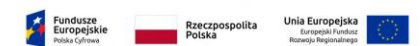

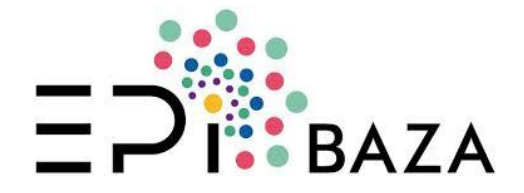

6. W przypadku **produktów złożonych o zaklasyfikowaniu do właściwej grupy** decyduje **pozycja rankingowa składników większościowych**

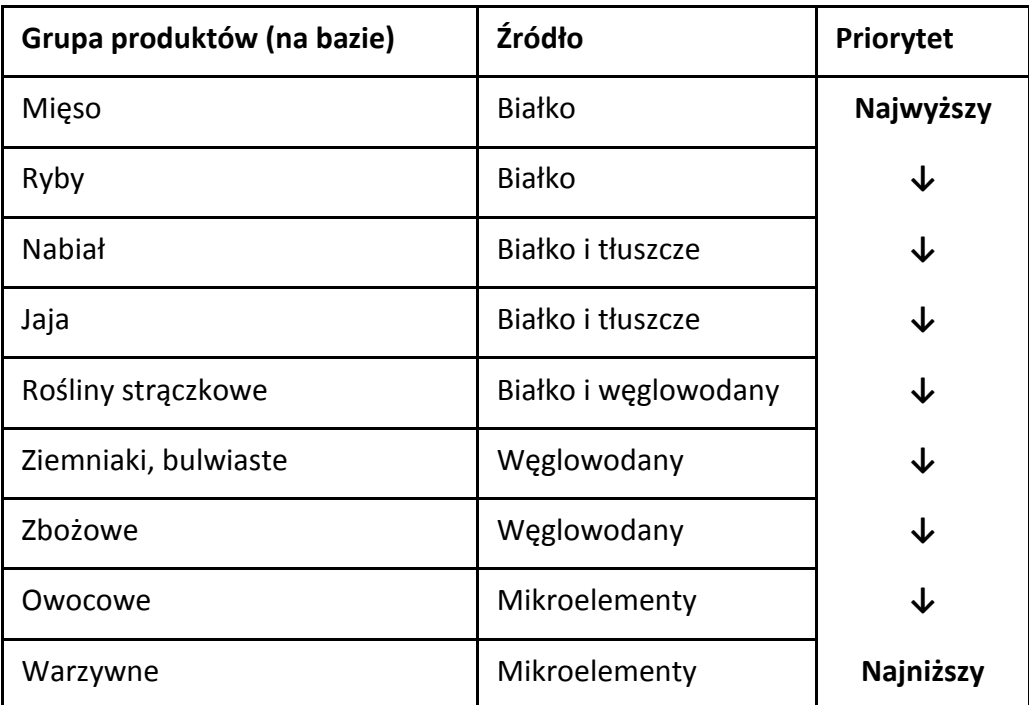

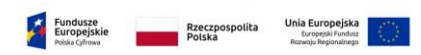

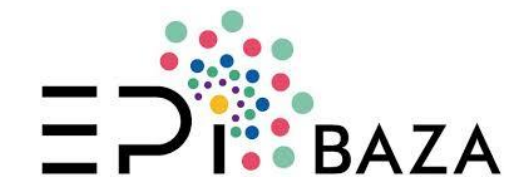

# **II. OPIS ŚRODKA SPOŻYWCZEGO**

#### **Zasady generalne:**

- Dokonujemy opisu jeśli wnosi on nową informację!
- Opieramy się na faktach!
- Wiedzę o produkcie czerpiemy:
	- o Najpierw z nazwy, składu, wyglądu
	- o Potem z doświadczenia, publikacji i internetu

#### 1. **Określamy Proces (sposób przetworzenie produktu)**

Jeżeli termin podstawowy nie określa procesu przetworzenia albo jest on opisany wieloma procesami to wybieramy:

**[F28] Proces** proces, który zmienił naturę produktu lub wiele procesów

Jeżeli proces może być istotny, ale nie jest znany, to używamy określeń przetworzone/nieprzetworzone, nie stosujemy ich w innych przypadkach

# 2. **Wymieniamy składniki i surowce (produkty źródłowe)**

#### **Dla produktów złożonych** wyszczególniamy:

# **[F04] Składnik**

**Dla produktów pochodnych** wyróżniamy:

**[F27] Surowce (produkty źródłowe)**, które zostały zmienione przez zastosowany proces przetwarzania

**[F04] Składnik**, czyli składniki mniejszościowe

Aby rozróżnić składniki od surowców (produktów źródłowych) można zastosować diagramy dla poszczególnych grup środków spożywczych: produktów nieprzetworzonych, produktów pochodnych i produktów złożonych.

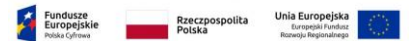

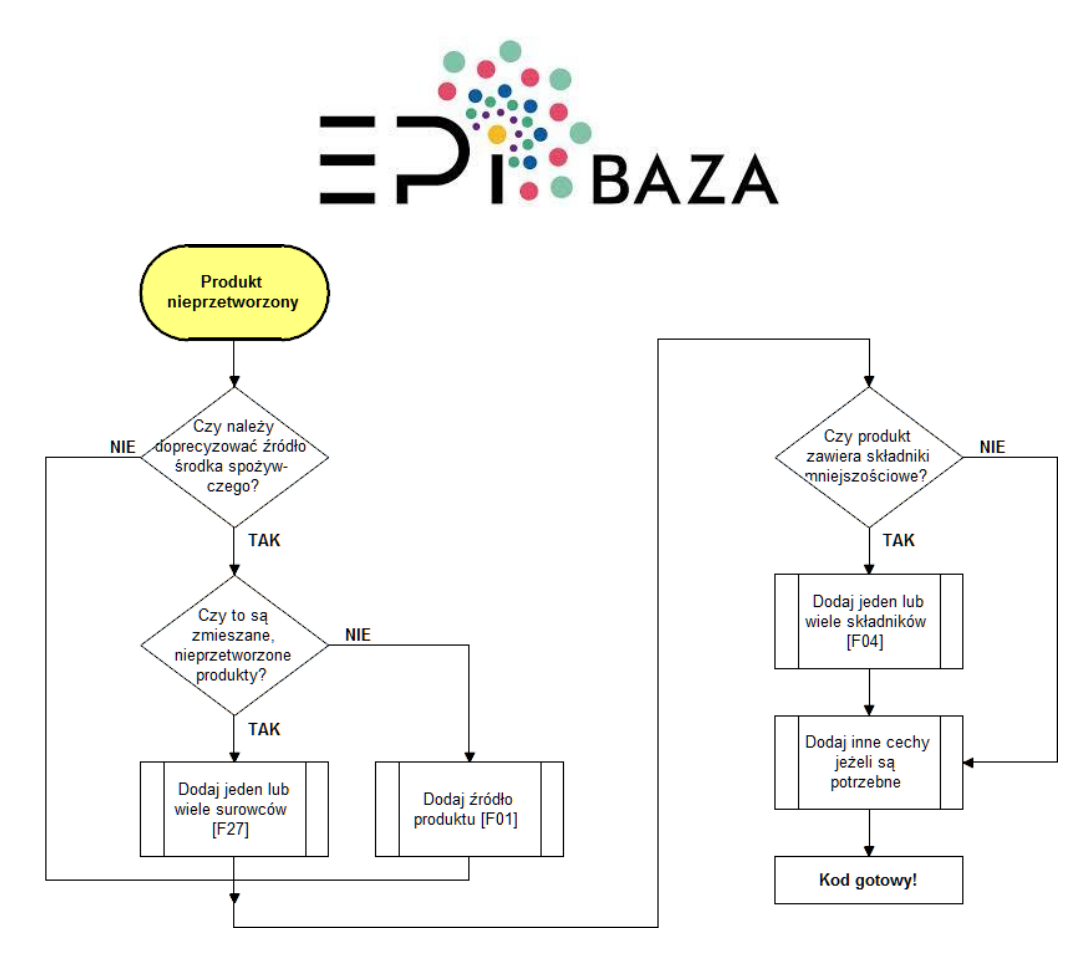

**Diagram 2.** Schemat postępowania przy wyborze składników lub surowców oraz innych elementów opisu **dla nieprzetworzonych środków spożywczych**

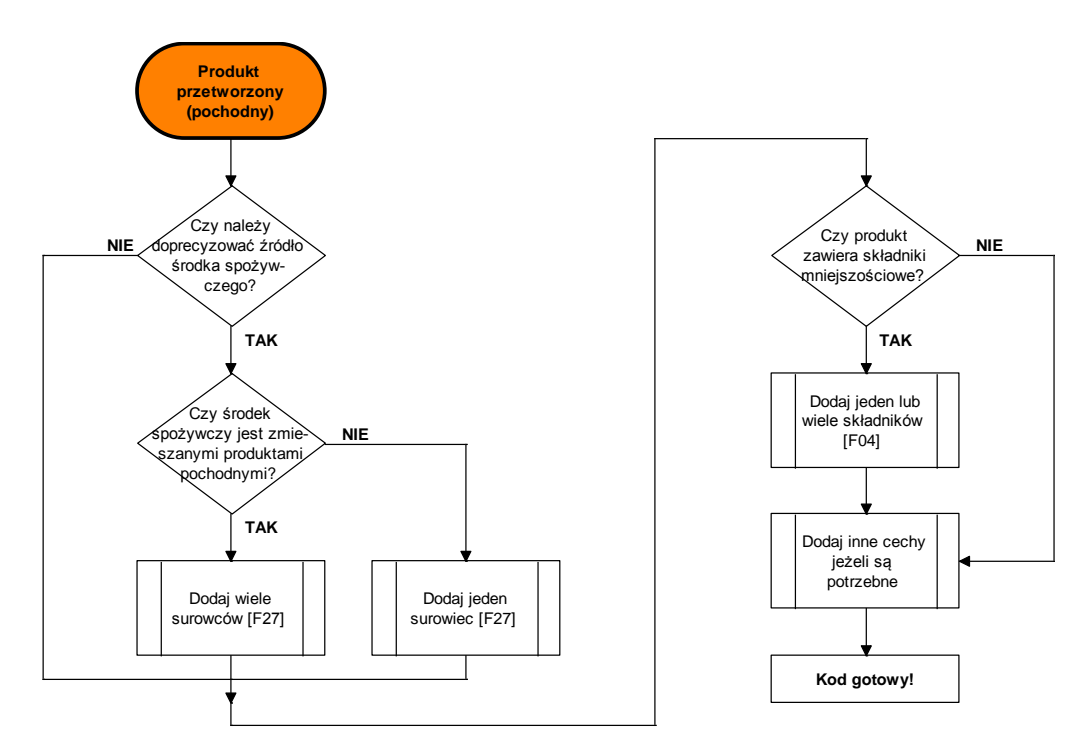

**Diagram 3.** Schemat postępowania przy wyborze składników lub surowców oraz innych elementów opisu **dla środków spożywczych pochodnych**

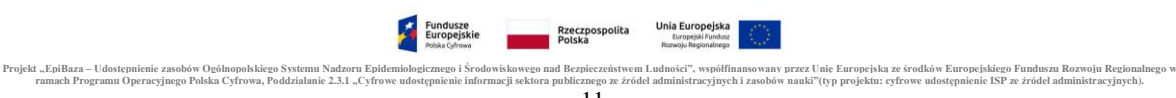

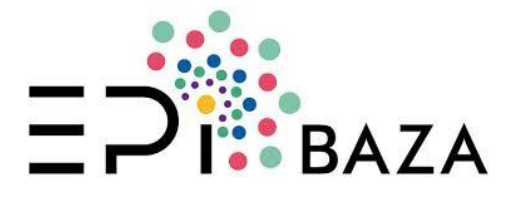

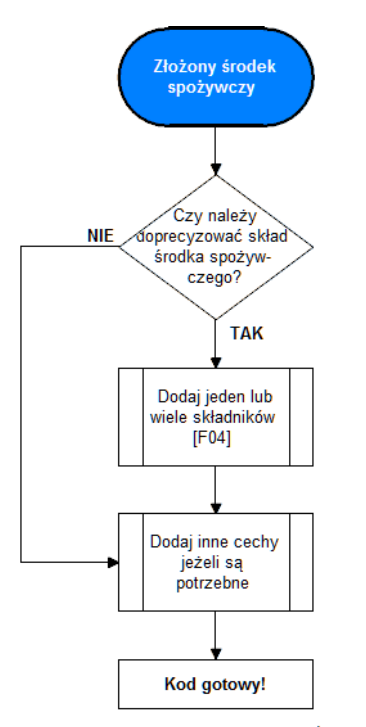

**Diagram 4.** Schemat postępowania przy wyborze składników oraz innych elementów opisu **dla środków spożywczych złożonych**

#### **Pozostałe zasady dotyczące kodowania składników i surowców**:

- Nie powtarzamy kodu podstawowego w składzie
- Jeżeli mamy etykietę to wymieniamy zgodnie z kolejnością na etykiecie, jeśli nie, to zgodnie z nazwą
- Można odstąpić od kolejności na etykiecie, jeśli udział składników jest podobny
- Można pominąć składniki nieistotne (OSTROŻNIE!)
- !!! Dopuszczamy uproszczenie: jeżeli wypełnione jest pole skład w systemie EpiBaza (tam musi być zachowana kolejność składników), to można równocześnie wskazać wiele składników, ich kolejność nie będzie wtedy zachowana, ale kod będzie uznany za poprawny

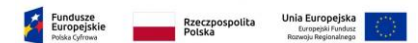

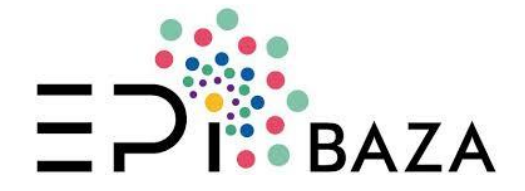

# **3. Kodujemy dalsze często używane cechy produktów**

**[F06] Otaczające środowisko**, czyli sosy, solanki, zalewy, etc.

**[F10] Informacje jakościowe –** używamy w celu **określenia specyficznej cechy** (często odmiennej niż w danej grupie). Jest to np. informacja udzielana konsumentowi dotycząca:

- Zawartości tłuszczu
- Zawartości cukru
- Zawartości soli (sodu)
- Zawartości białka (gluten)
- Kaloryczności
- Wzbogacenia
- Zawartości alkoholu
- Zawartości kofeiny
- Smaku
- Koloru
- Dojrzewania produktu
- Rodzaju serów (twarde, półtwarde, miękkie)

**[F21] Metoda produkcji** – używamy w celu **określenia specyficznej metody** wyróżniającej produkt spośród podobnych środków spożywczych, np.:

- ❖ Ryby dziko żyjące albo z akwakultury
- Grzyby dzikorosnące lub z uprawy
- Warzywa uprawiane pod przykryciem w szklarni albo gruntowe
- Mięso zwierząt dzikich lub hodowlanych
- Produkcja ekologiczna

# **4. Kodujemy cechy dla specyficznych grup produktów**

**[F08] Czynnik słodzący** – stosujemy w przypadku żywności o obniżonej zawartości cukru

**[F09] Czynnik wzbogacający** – należy uwzględnić dla żywności wzbogaconej. Składniki wzbogacające wymieniamy jako czynniki wzbogacające, a nie jako składniki. Dla żywności dla niemowląt i m.dz. można kodować ogólnie np. witaminy, zamiast wymieniać wszystkie witaminy

**[F23] Konsument docelowy** – dla żywności specjalnego przeznaczenia żywieniowego np. niemowlęta, diabetycy, diety sportowe, diety do redukcji masy ciała

**[F07] Zawartość tłuszczu** – dla produktów o deklarowanej zmiennej zawartości tłuszczu

**[F11] Zawartość alkoholu** – dla napojów alkoholowych, itp.

**Europejskie – Rzeczpospolita – Unia Europejska**<br>Polska – Duropejskie – Polska – Duropejskie – Polska

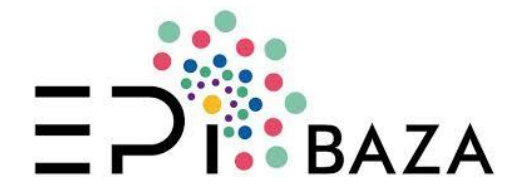

# **5. Kodujemy cechy dla specyficznych kierunków badań = mikrobiologia**

**[F24] Przeznaczenie**, określa jaki rodzaj obróbki (lub jej brak) powinien zastosować konsument przed spożyciem

*Uwaga! W formularzu w EpiBazie występuje pole pn. Produkt gotowy do spożycia? należy je obowiązkowo zaznaczyć dla produktów gotowych do spożycia bezpośrednio (chyba, że jest to produkt przetworzony, z natury przeznaczony do bezpośredniego spożycia)*

**[F25] Składnik wysokiego ryzyka** np. czynniki ryzyka np. mleko, jaja, kremy

**6. Jeżeli z kod podstawowy jest terminem ogólnym tj. oznaczonym**

To **konieczne** jest użycie **[F26] Termin generyczny**

 **Niespecyficzny**, jeżeli jest zbyt mało danych, aby zaklasyfikować produkt do terminologii podstawowej lub rozszerzonej

 **Inny**, jeżeli informacja jest wystarczająco szczegółowa, ale w słowniku brak odpowiedniego środka spożywczego (to się zdarza bardzo rzadko!)

# **7. Opakowanie produktu i klasyfikacja zgodnie z przepisami**

**[F18] Forma opakowania**

**[F19] Materiał opakowaniowy**

**[F33] Rodzaje opisane w przepisach ustawowych** np. rozp. (UE) nr 1333/2008

Dla tych informacji istnieją odpowiedniki (pola) w formularzach bazy danych, w których można wprowadzić tę informację. **Preferowane jest zastosowanie dedykowanych do tego pól** w odpowiednich formularzach. Są to pola:

- Rodzaj opakowania
- Materiał opakowania
- Dodatkowa klasyfikacja środka spożywczego

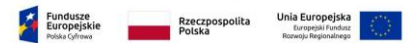

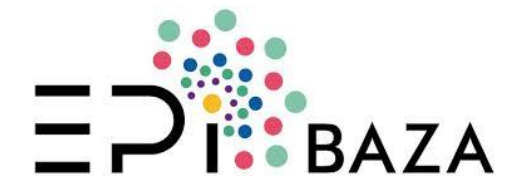

# **8. Kodujemy inne, rzadziej używane cechy żywności**

- **[F03] Stan skupienia**, czyli fizyczny stan produktu, do użycia jeżeli trzeba rozróżnić dwie formy produktu **i nie można do tego zastosować [F28] Proces**
- **[F12] Ciasto –** rodzaj ciasta
- **[F17] Zakres obróbki termicznej –** informacja o sposobie przyrządzenia żywności
- **[F20] Część spożywana lub analizowana –** informacja o obecności albo usunięciu specyficznej części produktu

**[F22] Miejsce przygotowania/produkcji,** czyli miejsce pobrania żywności (np. restauracja, żywność "rzemieślnicza", przygotowana w domu, przygotowana w supermarkecie)

*wersja 03/07/2019 poprawiona 07/07/2019*

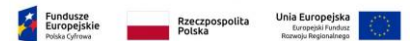